**Technical University of Denmark** 

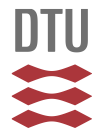

# **Description of the MOPS-III programme**

**Ølgaard, Povl Lebeck**

Publication date: 1972

Document Version Publisher's PDF, also known as Version of record

[Link back to DTU Orbit](http://orbit.dtu.dk/en/publications/description-of-the-mopsiii-programme(03a24745-4f2c-4163-b9f3-9f3d858b6490).html)

Citation (APA): Ølgaard, P. L. (1972). Description of the MOPS-III programme. (Risø-M; No. 1450).

# **DTU Library**

**Technical Information Center of Denmark** 

# **General rights**

Copyright and moral rights for the publications made accessible in the public portal are retained by the authors and/or other copyright owners and it is a condition of accessing publications that users recognise and abide by the legal requirements associated with these rights.

• Users may download and print one copy of any publication from the public portal for the purpose of private study or research.

- You may not further distribute the material or use it for any profit-making activity or commercial gain
- You may freely distribute the URL identifying the publication in the public portal

If you believe that this document breaches copyright please contact us providing details, and we will remove access to the work immediately and investigate your claim.

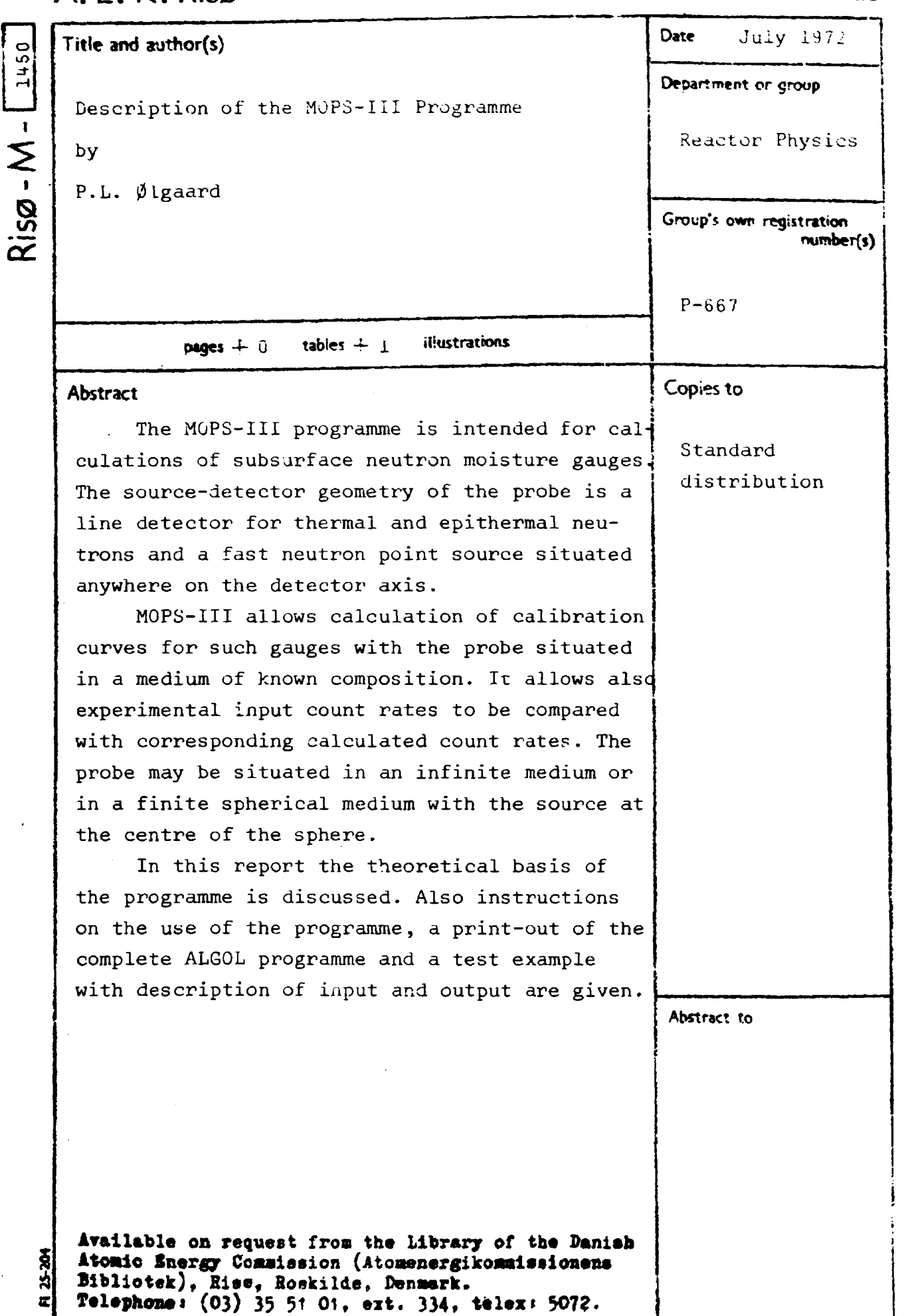

# List of Contents

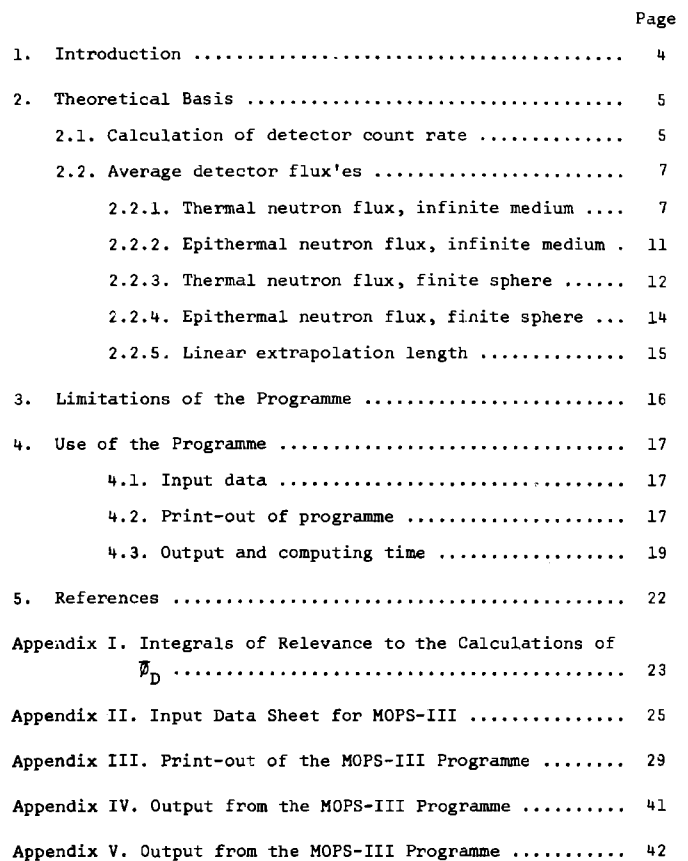

ISBN 8? 550 0114 9

÷,  $\epsilon$ 

 $\epsilon$ 

# 1. Introduction

The MOPS-III programme is a modified version of the MOPS-II-C programme described in ref. 1. The MOPS-II-C programme was designed to calculate the calibration curve of a neutron moisture gauge, situated in an infinite medium. The MOPS-III programme can perform any calculation which can be executed by the use of MOPS-II-C, but in addition a number of extra features are built into MOPS-III, which allows the programme to perform other types of calculations.

Both MOPS-II-C and MOPS-III are based on a fast neutron point source and a line detector with the source situated on the detector axis. In the case of MOPS-II-C the source must be situated outside the detector, while in the case of MOPS-III the source may be situated at any point on the detector axis, inside as well as outside the detector.

Both programmes are based on the three-group-diffusion theory. As regards detector characteristics, MOPS-II-C assumes that the detector may be grey to thermal and white to epithermal (group 2) neutrons or black to thermal and either grey or black to epithermal neutrons. MOPS-III allows the same combinations, but in addition the detector may be grey to both thermal and epithermal neutrons.

In MOPS-II-C the normalization or correction factor C is determined by normalization of the calculated rate to a measured count rate, obtained in a reference medium with known dry soil density and moisture content. The count rate, dry bulk density and moisture content of the reference medium are input data. The same procedure may be used in MOPS-III, but for this programme C may also be read directly into the computer in which case the input C-value is used in the calculations.

MOPS-II-C can only be used in connection with infinite media. However MOPS-III can also treat finite, spherical media, surrounded by vacuum, provided the source is at the centre of the sphere and the detector is completely inside the medium.

In the case of MOPS-II-C the macroscopic absorption cross section of the dry medium is calculated by use of the composition of the medium. This procedure can also be used in the case of MOPS-III, but in addition the macroscopic 2200 m/sec absorption cross section per gramme of the dry medium( $\sum_{a}^{2200}$ ,  $\rho_{dry}$ ) may be an input value and used in the calculation of the macroscopic absorption

 $-4-$ 

cross section of the dry medium. This option is of interest if the composition of the medium is not well known, in which case  $\sum_{a,\rm dry}^{2200} / \rho_{\rm wry}$  may be used as a fitting parameter.

MOPS-II-C can be used to calculate calibration curves for neutron moisture gauges. The same is the case for MCFS-III" but this programme can also be used to perform direct comparisons between measured and calculated count rates. When such calculations are performed, sets of experimentally determined values of count rate and corresponding dry soil density, moisture content and medium radius are read into the computer. For each of these sets and by use of the input dry soil density, moisture content and medium radius the programme calculates the theoretical count rate and compares it with the experimental input count rate. This option is obviously of interest when the theoretical model contained in MOPS-III is to be compared with measurements.

Finally in the case of calibration curve calculations, MOPS-III contains some options with respect to the amount of output given by the programme, options which are not included in MOPS-II-C.

#### 2. Theoretical Basis

As stated in the introduction MOPS-III is a modified version of MOPS-II-C. Hence MOPS-III uses to a large extent the same theoretical basis as MOPS-II-C. This basis is described in refs. 2 and 3. We shall therefore limit the following considerations to the new features which have been included in MOPS-III.

#### 2.1. Calculation of detector count rate

As discussed in ref. 3, the fotal count rate  $(CR_{total})$  is equal to the sum of the thermal neutron count rate  $CR_{\text{th}}$  and the epithermal neutrons count rate (CR<sub>epi</sub>), i.e.

$$
CR_{total} = CR_{th} + CR_{epi}.
$$

For detectors with different neutron absorption characteristics, different expressions for the jount rate CR should be used. In agreement with refs. 2 and 3 we have the following expressions:

White detector (the detector is transparent to the neutrons of the energy group considered and therefore does not absorb any of them):

 $CR = 0$ .

Grey detector (the *deceotor* will absorb seme cf the neutrons of the energy group considered which enter the detectors):

$$
CR = \overline{\varnothing}_D - V_{eff} - \overline{\Sigma}_{a,D} - 60 \qquad (cpm)
$$

where  $\vec{\theta}_n$  is the neutron flux of the detector in the energy group considered;  $\phi_n$  is averaged over the detector volume. V<sub>eff</sub> is the effective detector volume, and  $\overline{\Sigma}_{a, D}$  is the macroscopic neutron absorption cross section of the detector for the process which gives rise to the detector pulses.  $\overline{\Sigma}_{a,\overline{\mathbb{D}}}$  is the energy averaged absorption cross section of the energy group considered.

For the thermal neutron group,  $\overline{\Sigma}_{a,D}^{th}$  is equal to

 $\bar{x}^{th}_{a,p} = \bar{x}^{2200}_{a,p} \cdot \frac{\sqrt{\pi}}{2} \cdot \sqrt{\frac{293}{T}} = \bar{x}^{2200}_{a,p}$  0.8862  $\sqrt{2937T}$ , (cf. ref. 2)

where  $\Sigma_{\rm a-D}^{2200}$  is the 2200 m/sec macroscopic absorption cross section of the detector for the process which gives detector pulses *ar\* T is the neutron temperature in  $O_K$ .

For the epithermal neutron group,  $\overline{\Sigma}_{a,D}^{epi}$  is assumed equal to

$$
\overline{\Sigma}_{a,D}^{\text{epi}} = \Sigma_{a,D}^{2200} \frac{2\sqrt{293/(5 T_n)}}{\ln(\Sigma_{2,U}/(5k T_n))}, \text{ (see ref. 3)}
$$

where  $E_{2,u}$ , the upper energy limit of the group 2 neutrons, is 2 MeV. *i.* ,u

Black detector (the detector absorbs all neutrons of the energy group considered which enter the detector):

$$
CR = S_{\text{D}} \cdot \frac{\overline{\phi}_{\text{D}}}{4} \cdot 60 , \qquad \text{(cpm)}
$$

where S<sub>D</sub> is the surface area of the detector.  $\overline{\phi}_n$  is the unperturbed neutron flux, averaged over the surface of the detector.  $-7-$ 

It should be noted that this expression is an approximation only.

In MOPS-III the following combinations of detector sensitivity towards thermal and epithermal neutrons have been incorporated:

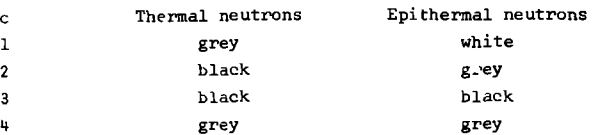

For these combinations we have the following expressions for the count rate:

$$
c = 1 \qquad CR = \vec{\theta}_{th,D} \cdot V_{eff} \cdot \overline{z}_{a,D}^{th} \cdot 60
$$
  

$$
c = 2 \qquad CR = \left[ S_D \cdot \frac{\overline{\theta}_{th,D}}{\overline{u}} + \overline{\theta}_{epi,D} \cdot V_{eff} \cdot \overline{z}_{a,D}^{epi} \right] \cdot 60
$$
  

$$
c = 3 \qquad CR = \left[ S_D \cdot \frac{\overline{\theta}_{th,D}}{\overline{u}} + S_D \cdot \frac{\overline{\theta}_{epi,D}}{\overline{u}} \right] \cdot 60
$$
  

$$
c = 4 \qquad CR = \left[ \overline{\theta}_{th,D} \cdot V_{eff} \cdot \overline{z}_{a,D}^{th} + \overline{\theta}_{epi,D} \cdot V_{eff} \cdot \overline{z}_{a,D}^{epi} \right] \cdot 60
$$

#### 2.2. Average detector flux'es

The only terms contained in the expressions of the count rate given above which are not readily determined is  $\overline{\phi}_{\text{th},D}$  and  $\overline{\phi}_{\text{eni},D}$ . We shall therefore discuss the derivation of the formulas for the neutron flux'es used in MOPS-III. As mentioned in the introduction of this report both infinite media and finite, spherical media with the neutron source at the centre of the sphere can be handled by the programme, and for both cases flux formulas are derived below.

### 2.2.1. Thermal neutron flux, infinite medium

If we consider a fast neutron point source situated in an infinite medium, the thermal neutron flux,  $\varphi_{\text{th}}^{\circ}$ , as a function of the distance from the source, r, is given by the following expression according to ref. 2:

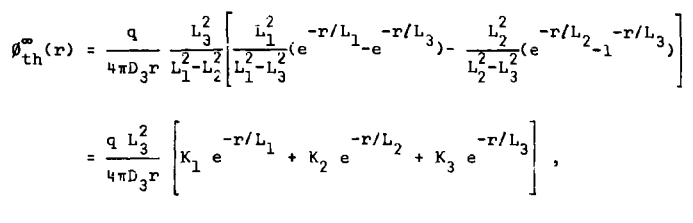

where

$$
K_1 = \frac{L_1^2}{(L_1^2 - L_2^2)(L_1^2 - L_3^2)}; \quad K_2 = \frac{L_2^2}{(L_2^2 - L_1^2)(L_2^2 - L_3^2)}; \quad K_3 = \frac{L_3^2}{(L_3^2 - L_1^2)(L_3^2 - L_2^2)};
$$

and  $K_2 = -(K_1 + K_2)$ .

q is the source strength, and  $D_3$  is the thermal neutron diffusion coefficient. L<sub>1</sub> and L<sub>2</sub> are the slowing-down length of the upper and lower fast neutron groups, and  $L_q$  the diffusion length of the thermal group, all evaluated for the medium considered.

The expression for  $\beta_{+h}^{\infty}(r)$  is valid for the unperturbed flux around the source, not taking into account the perturbation introduced by the detector. We are however interested in the true detector flux. In order to obtain this flux we introduce a correction factor C, which among other things corrects for the flux depression through the grey detector or for the approximative character of the expression used for the count rate of the black detector. C should in general be somewhat less than 1.

For the source-detector geometry of fig. 1A, an expression for the average thermal neutron flux of the detector  $\overline{\mathbf{\hat{y}}}_{\text{th}}^{\text{ex}}$  is obtained by integration (cf. ref. 2 and Appendix I) :

$$
\overline{\varphi}_{th,p}^{\infty}(a) = \frac{C}{a} \int_{0}^{a} \overline{\varphi}_{th}^{\infty}(r) dr = C \frac{q}{4\pi D_{3} a} \frac{L_{3}^{2}}{L_{1}^{2} - L_{2}^{2}} x
$$

$$
\left[ \frac{L_{1}^{2}}{L_{1}^{2} - L_{3}^{2}} (E_{1}(a/L_{3}) - E_{1}(a/L_{1}) + ln (L_{1}/L_{3})) - \frac{L_{1}^{2}}{L_{1}^{2} - L_{3}^{2}} \right]
$$

$$
-\frac{L_2^2}{L_2^2 - L_3^2} (E_1(a/L_3) - E_1(a/L_2) + \ln (L_2/L_3))
$$
  
=  $C \frac{q L_3^2}{4\pi D_3 a} \left[ K_1(\ln(L_1) - E_1(a/L_1)) + K_2(\ln(L_2) - E_1(a/L_2))$   
+  $K_3(\ln(L_3) - E_1(a/L_3)) \right].$ 

In the last expression for  $\overline{\phi}_{\text{rh-h}}^{\infty}$  (a), the term  $\texttt{ln}(L)$  must be interpreted as the natural logarithm of L divided by one unit length, sc that the argument of the logarithmic function is dimensionless.  $E_1(x)$  is the exponential integral

$$
E_1(x) = \int_{x}^{\infty} \frac{e^{-y}}{y} dy
$$

If **we** consider the source-detector **geometry of fig.** IB, **the**  expression for  $\vec{p}^{\circ}_{th,0}$ , obtained by integration, is (cf. ref. 3):

$$
\overline{\phi}_{th,p}^{\infty}(b,c) = \frac{c}{c-b} \int_{b}^{c} \phi_{th}^{\infty}(r) dr = c \frac{q L_{3}^{2}}{4 \pi D_{3}(c-b)} \times
$$
\n
$$
\left[ K_{1}(E_{1}(b/L_{1}) - E_{1}(c/L_{1})) + K_{2}(E_{1}(b/L_{2}) - E_{1}(c/L_{2})) \right. \\ \left. + K_{3}(E_{1}(b/L_{3}) - E_{1}(c/L_{3})) \right].
$$

**By use of the two functions**  $\vec{\theta}_{\text{r},k}^{*}$  $_{\text{p}}$ **(a)** and  $\vec{\theta}_{\text{r},k}^{*}$   $_{\text{p}}$ (b,c) the **average thermal flux of** ths; detector **\$?.** : ..•[• the four **geometries considered in fig. 2 can** easily be calculated

$$
g = 1 \quad \overline{\phi}_{th,0}^{\infty} = \overline{\phi}_{th,0}^{\infty}(\text{d-2, d+2})
$$
  

$$
g = 2 \quad \overline{\phi}_{th,0}^{\infty} = \overline{\phi}_{th,0}^{\infty}(\text{d})
$$

**Fig. 1. Source-detector geometry** 

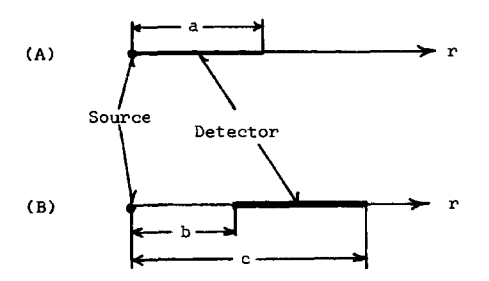

**Fig. 2. Source-detector geometries considered by MOPS-III (adl** = **2-t)** 

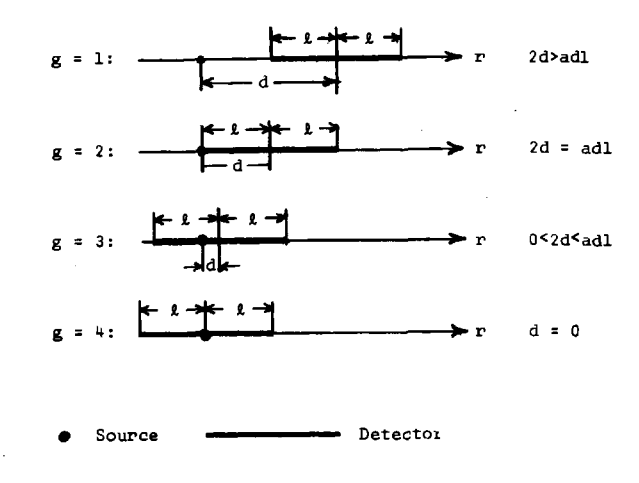

$$
g = 3 \qquad \overline{\phi}_{th,D}^{\infty} = \frac{1}{2\bar{\lambda}} \left[ \overline{\phi}_{th,D}^{\infty}(\ell - d) \cdot (\ell - d) + \overline{\phi}_{th,D}^{\infty}(\ell + d) \cdot (\ell + d) \right]
$$
  

$$
g = 4 \qquad \overline{\phi}_{th,D}^{\infty} = \overline{\phi}_{th,D}^{\infty}(\ell) .
$$

### 2.2.2. Epithermal neutron\_flux, infinite\_medium

We consider again a fast neutron point source, situated in an infinite medium. According to ref. 3, the epithermal flux (lower fast neutron group,  $\varphi_{\text{en}_1}^{\infty}(r)$ , is given by:

$$
\phi_{\text{epi}}^{0}(r) = \frac{q}{4\pi D_{2}r} \frac{L_{2}^{2}}{L_{1}^{2} - L_{2}^{2}} (e^{-r/L_{1}} - e^{-r/L_{2}}),
$$

D<sub>o</sub> is the diffusion coefficient of the epithermal neutron flux.

Here again we have to introduce a correction factor K which corrects for the epithermal neutron flux depression in a grey detector or for the approximative nature of the count rate expression used for a black detector.

For the source-detector geometry of fig. 1A, the expression used for the average epithermal neutron flux of the detector  $\overline{\varphi}_{\mathrm{epi}\, ,\mathrm{D}}^{\mathrm{w}}$  is derived by integration:

$$
\overline{\phi}_{epi,D}^{m}(a) = \frac{K}{a} \int_{0}^{a} \overline{\phi}_{epi}^{m}(r) dr = K \frac{q}{4 \pi D_{2} a} \cdot \frac{L_{2}^{2}}{L_{1}^{2} - L_{2}^{2}} \times
$$
\n
$$
\left[ E_{1}(a/L_{2}) - E_{1}(a/L_{1}) + ln(L_{1}/L_{2}) \right]
$$
\n
$$
= K \frac{q L_{2}^{2}}{4 \pi D_{2} a} \left[ \frac{1}{L_{1}^{2} - L_{2}^{2}} (ln(L_{1}) - E_{1}(a/L_{1})) + \frac{1}{L_{2}^{2} - L_{1}^{2}} (ln(L_{2}) - E_{1}(a/L_{2})) \right]
$$

For the source-detector geometry of fig. IB we obtain

$$
\overline{\phi}^{\infty}_{epi,p}(b,c) = \frac{K}{c-b} \int_{b}^{c} \phi^{\infty}_{epi}(r) dr = \frac{K \cdot q}{4 \pi D_{2}(c-b)} - \frac{L_{2}^{2}}{L_{1}^{2} - L_{2}^{2}} \times
$$

 $E_1(b/L_1) - E_1(c/L_1) - E_1(b/L_2) + E_1(c/L_2)$ 

in agreement with ref. 4.

By use of the expressions for  $\overline{\Psi}_{\text{epi},p}^{(a)}$  and  $\overline{\Psi}_{\text{epi},p}^{(b)}(b,c)$  we equisible determine the success opithermal flux of the detector geometrics given in fig. 2 (cf. section  $2.2.1.1$ ): detector geometries given in fig. 2 (cf. section 2.2.1.):

$$
\overline{\varphi} = 1 \quad \overline{\beta}_{epi,D}^{\infty} = \overline{\beta}_{epi,D}^{\infty} (d-\ell, d+\ell)
$$
\n
$$
g = 2 \quad \overline{\beta}_{epi,D}^{\infty} = \overline{\beta}_{epi,D}^{\infty} (2\ell)
$$
\n
$$
g = 3 \quad \overline{\beta}_{epi,D}^{\infty} = \frac{1}{2\ell} \left[ \overline{\beta}_{epi,D}^{\infty} (\ell-d) \cdot (\ell-d) + \overline{\beta}_{epi}^{\infty} (\ell+d) \cdot (\ell+d) \right]
$$
\n
$$
g = 4 \quad \overline{\beta}_{epi,D}^{\infty} = \overline{\beta}_{epi,D}^{\infty} (\ell) .
$$

# <u>2:2:3: Thermal neutron flux, finite sphere</u>

If the fast neutron point source is situated in the centre of an spherical medium with the radius R, the thermal neutron **flux,**  $\beta_{\text{th}}^{R}$ , in the medium is, according to ref. 4, given by

$$
\beta_{\text{th}}^{R}(r) = \frac{q L_3^2}{4 \pi D_3 r} \left[ K_1 \frac{\sinh((R-r)/L_1)}{\sinh(R/L_1)} + K_2 \frac{\sinh((R-r)/L_2)}{\sinh(R/L_2)} \right]
$$
  
+  $K_3 \frac{\sinh((R-r)/L_3)}{\sinh(R/L_3)} \right]$   
=  $\frac{q L_3^2}{4 \pi D_3 r} \left[ \frac{K_1}{1 - e^{-2R/L_1}} (e^{-r/L_1} - e^{-2R/L_1} e^{r/L_1}) + \right]$ 

+ 
$$
\frac{K_2}{1 - e^{-2R/L_2}} (e^{-r/L_2} - e^{-2R/L_2} e^{r/L_2})
$$
  
+  $\frac{K_3}{1 - e^{-2R/L_3}} (e^{-r/L_3} - e^{-2R/L_3} e^{r/L_3})$   
=  $\frac{q L_3^2}{4 \pi D_3 r} \left[ K_1 e^{-r/L_1} + K_2 e^{-r/L_2} + K_3 e^{-r/L_3}$   
-  $K_1 C_1 (e^{r/L_1} - e^{-r/L_1}) - K_2 C_2 (e^{r/L_2} - e^{-r/L_2}) - K_3 C_3 (e^{r/L_3} - e^{-r/L_3}) \right],$ 

where

-2R/L<sub>1</sub>  $C_2 = \frac{e}{1 - e^{-2R/L_2}}$ ;  $C_3 = \frac{e}{1 - e^{-2R/L_3}}$ 

For the source-detector geometry of fig. IA we obtain the following expression for  $\phi_{n-1}$  by integration (cf. ref. 4 and Appendix I) and by introduction of the correction factor C:

$$
\overline{\beta}_{\text{th},D}^{R}(a) = \frac{c}{a} \int_{0}^{a} \beta_{\text{th}}^{R}(r) dr = C \frac{q L_{3}^{2}}{4 \pi D_{3} a} \times \left[ K_{1}(E_{1}(a/L_{3}) - E_{1}(a/L_{1}) + \ln(L_{1}/L_{3})) \right]
$$
\n
$$
+ K_{2}(E_{1}(a/L_{3}) - E_{1}(a/L_{2}) + \ln(L_{2}/L_{3}))
$$
\n
$$
- K_{1} C_{1} (E_{1}(a/L_{1}) - E_{1}(-a/L_{1})) - K_{2} C_{2} (E_{1}(a/L_{2}) - E_{1}(-a/L_{2}))
$$
\n
$$
- K_{3} C_{3} (E_{1}(a/L_{3}) - E_{1}(-a/L_{3})) \left[ \frac{1}{2} \right].
$$

For the source-detector geometry of fig. IB we obtain the following expression for  $\overline{\varphi}_{\text{th }D}^{\infty}$ :

$$
\overline{\beta}_{th,D}^{R}(b,c) = \frac{C}{c-b} \int_{b}^{c} \beta_{th}^{R}(r) dr = C \frac{q L_{3}^{2}}{4 \pi D_{3}(c-b)} \times
$$
\n
$$
\left[ K_{1}(E_{1}(b/L_{1}) - E_{1}(c/L_{1}) - e^{-2R/L_{1}}(E_{1}(-b/L_{1}) - E_{1}(-c/L_{1})))/(1 - e^{-2R/L_{1}}) + K_{2}(E_{1}(b/L_{2}) - E_{1}(c/L_{2}) - e^{-2R/L_{2}}(E_{1}(-b/L_{2}) - E_{1}(-c/L_{2})))/(1 - e^{-2R/L_{2}}) + K_{3}(E_{1}(b/L_{3}) - E_{1}(c/L_{3}) - e^{-2R/L_{3}}(E_{1}(-b/L_{3}) - E_{1}(-c/L_{3})))/(1 - e^{-2R/L_{3}}) \right]
$$

By use of  $\emptyset^{\kappa}_{\texttt{th} - \texttt{D}}$ (a) and  $\emptyset^{\kappa}_{\texttt{th} - \texttt{D}}$ (b,c) the average thermal flux of the detector geometries of fig. 2 can be determined by use of the expressions given at the end of section 2.2.1. if only " $\omega$ " is replaced by "R".

# 2i2i^i\_Egithermal\_neutrgn\_fluxi\_finite\_sDhere

The epithermal flux in a finite sphere, originating from a fast neutron point source situated at the centre of the sphere, is, according to ref. 4, given by the expresion:

$$
\varrho_{epi}^{R}(r) = \frac{q}{\mu_{\pi D_2 r}} \cdot \frac{L_2^2}{L_1^2 - L_2^2} \left[ \frac{\sinh((R - r)/L_1)}{\sinh(R/L_1)} - \frac{\sinh((R - r)/L_2)}{\sinh(R/L_2)} \right]
$$
  
\n
$$
= \frac{q}{\mu_{\pi D_2 r}} \cdot \frac{L_2^2}{L_1^2 - L_2^2} \left[ (e^{-r/L_1} - e^{-2R/L_1} e^{-r/L_1})/(1 - e^{-2R/L_1}) - (e^{-r/L_2} - e^{-2R/L_2} e^{-r/L_2})/(1 - e^{-2R/L_2}) \right]
$$
  
\n
$$
= \frac{q}{\mu_{\pi D_2 r}} \cdot \frac{L_2^2}{L_1^2 - L_2^2} \left[ (e^{-r/L_1} - e^{-r/L_2}) - C_1 (e^{-r/L_1} - e^{-r/L_1}) + C_2 (e^{-r/L_2} - e^{-r/L_2}) \right].
$$

For the geometry of fig. 1A the following expression of  $\vec{\phi}^{\text{R}}_{\text{eni},\text{D}}$  is obtained by integration (cf. Appendix I) and introduction of the correction factor K:

$$
\overline{\beta}_{epi,p}^{R}(a) = \frac{K}{a} \int_{0}^{a} \beta_{epi}^{R}(r) dr = K \cdot \frac{q}{4 \pi D_{2} a} \cdot \frac{L_{2}^{2}}{L_{1}^{2} - L_{2}^{2}} \times
$$
\n
$$
\left[ E_{1}(a/L_{2}) - E_{1}(a/L_{1}) + ln(L_{1}/L_{2}) - C_{1}(E_{1}(a/L_{1}) - E_{1}(-a/L_{1})) + C_{2}(E_{1}(a/L_{2}) - E_{1}(-a/L_{2})) \right]
$$

and for the geometry of fig. 1B the expression of  $\phi_{\text{en}}$ , is found to be

$$
\overline{\phi}_{epi,p}^{R}(b,c) = \frac{K}{c-b} \int_{b}^{c} \phi_{epi}^{R}(r) dr = K \cdot \frac{q}{4\pi D_{2}(c-b)} \cdot \frac{L_{2}^{2}}{L_{1}^{2} - L_{2}^{2}} \times
$$
\n
$$
\left[ (E_{1}(b/L_{1}) - E_{1}(c/L_{1}) - e^{-2R/L_{1}}(E_{1}(-b/L_{1}) - E_{1}(-c/L_{1}))))/(1 - e^{-2R/L_{1}}) - (E_{1}(b/L_{2}) - E_{1}(c/L_{2}) - e^{-2R/L_{2}}(E_{1}(-b/L_{2}) - E_{1}(-c/L_{2})))/(1 - e^{-2R/L_{2}}) \right]
$$

By uss of  $\vec{\phi}_{epi, p}^{R}$  (a) and  $\vec{\phi}_{epi, p}^{R}(b, c)$  the average epithermal flux of the detector geometries of fig. 2 can be determined by use of the expressions given at the end of section 2.2.2., if only "»" is replaced by "R".

# 2.2.5. Linear extrapolation length

The radius R used in section 2.2.3. and 2.2.4. is the extrapolated radius of the spherical medium. Since the physical radius of the sphere, Rm, is related to R by

$$
R = Rm + 1e1 ,
$$

where lel is the linear extrapolation length of the medium, lel

has to be calculated before R can be determined from Rm.

The method used in calculating lel is that described in ref. 4. Since the neutron leakage of the three energy groups has to be known before lei can be calculated and since lei has to be known before the neutron leakage can be computed, lel is found by iteration.

#### 3. Limitations of the Programme

A number of limitations, due in part to the inherent limitations of diffusion theory, in part to numerical problems and in part to the computational procedure chosen, must be taken into account when the programme is used.

In the case of three-group calculations on typical soil media,  $L_1$  and  $L_2$  are usually of the same order of magnitude. At low moisture contents  $L_1$  is usually smaller than  $L_2$  while at high contents  $L_1 > L_2$ . This means that there will be a moisture range in which  $L_1 \overset{\sim}{\cdot} L_2$ . Since the formulas used are based on  $L_1 \neq L_2$ , one may in this moisture range get erroneous results for the count rate on account of rounding-off errors.

If in the case of  $g = 1$  d- $\ell^{\zeta}0.001$  cm (see fig. 2), g should be put equal to 2 and d equal to *t .* The same is true in the case of  $g = 3$  and  $\ell$ -d $\sqrt{0.001}$  cm. If this is not done one may get erroneous results owing to numerical difficulties.

Too short a detector may also give rise to significant errors owing to rounding-off. For this reason the active detector length (adl of fig. 2) should not be less than 1 cm.

The detector must in case of a finite medium be well inside the sphere, i.e. d+1<Rm, since the flux distributions used to calculate the count rate are only valid inside the sphere and may give negative count rates outside the medium. The physical radius of the medium, Rm, must also be appreciably larger than lei. This condition is a basic requirement of the diffusion theory.

It is important to bear in mind these limitations when evaluating the results obtained with the MOPS-III programme.

-17-

#### Use of the Programme

#### t.l. Input data

An input data sheet is given in appendix II, where the significance of the necessary input data is also explained. However the following, additional remarks may be of interest.

vr, roJr, cpmr and Rmr are moisture content, dry bulk density, count rate and radius of the reference medium. If  $C = -1$  in the input, the programme will calculate C by normalization of the calculated count rate to that of the reference medium. The composition of the reference medium must either be that of the medium considered (input data for the composition are given on page 2 of the input data sheet) or pure water, in which case vr = 100 and roJr = 0.

As earlier mentioned the programme can only be used for finite spherical media. However cylindrical media are often used when calibration measurements *ace* performed. The problem of "converting" a cylindrical medium into a spherical one is briefly discussed in ref. 5, pag. 10H.

The programme has been tested with radius values up to 500 cm without any numerical difficulties occurring. Usually it is a good approximation to assume the medium to be infinite for media with a radius of 500 cm or larger.

The programme may be used either for calculation of calibration curves or for comparison between measured and calculated count rates. In both cases all data required in the two first pages of the input data sheet must be given. In addition the input data required on page 3 should be given in the case of a calibration curve calibration, ignoring page  $4$ , while the input data required on page  $4$  should be given in the case of comparison between experimental and calculated count rates, ignoring page 3.

#### 4.2. Print-out of programme

In appendix III a print-out of the complete M0PS-III programme is given. It has been written exclusively in SIER ALGOL III.

Three standard procedures of the GIER library have been used, "AEK-ADM IB", "HiP" and "expoint". The ADM IB procedure is designed to facilitate the programming and proper arrangement of the output. The procedure starts in the second line of the programme and continues to: NOW COMES THE PROSKAMME; it also includes the last four lines of the programme. The HYP procedure calculates with predetermined accuracy (eps) a zero  $(x)$  of an arbitrary function  $(F)$ . given as real procedure, in a prescribed interval (between xl and x2). If the values of the function at xl and x2 are different from zero and have the same sign, a jump to a prescribed label (error) will occur. The real procedure expoint calculates the exponential integral of first order,  $E_1(x)$ .

In addition the six real procedures  $\emptyset$ AV(1),  $\emptyset$ 2AV(1), sinh(x),  $\text{let}(x)$ ,  $\text{FAV}(t)$ , and  $\text{FIAV}(t)$  are included in the programme.  $\emptyset$ AV(t) determines the average thermal-neutron flux of a line detector with the length *t* and with the fast neutron source at the end of the detector (fig.  $1A$ ), situated in an infinite medium. FIAV( $\ell$ ) determines the same average flux for the same source-detector geometry except that the medium is a finite sphere with the neutron source at its centre.  $\emptyset$ 2AV( $\emptyset$ ) determines the average epithermal flux of a line detector with the length  $l$ , with the neutron source at the end of the detector (fig. 1A), the source and the detector being situated in an infinite medium. F2AV(1) determines the same average flux for the same source-detector geometry as  $\emptyset$ 2AV( $\ell$ ), the only difference being that the medium is not infinite, but a finite sphere with the source at its centre, sinh(x) determines the hyperbolic sine function and  $lel(x)$  the linear extrapolation length.

A calculation of a theoretical calibration curve *by use of*  MOPS-III is performed in the following way:

The input data are read into the computer, the density of water at  $tm^{\circ}$ C is calculated, and the major part of the input data are printed out. Next the macroscopic cross sections of the 7 energy sub-groups (including slowing-down power as well as transport and absorption cross sections) are determined. For water the  $\frac{1}{2}$  cross sections per cm<sup>3</sup> ( $\Sigma$ ) are calculated, while for the dry medium the cross sections per gramme  $(\Sigma/\rho)$  are computed. The reason for this is that this procedure is convenient when the programme is used to perform comparisons between measurements and calculations, in which case the dry medium density is not constant.

The next major step in the calculation is to determine the count rate of the reference medium. This is done by successive

-18-

-19-

computation for this medium of the necessary cross sections, neutron temperature, diffusion and slowing-down lengths as well as diffusion coefficients of the three energy groups and finally the average neutron flux'es of the detector. From these the value of C is obtained.

Now the calibration curve, i.e. corresponding values of water volume per cent and count rate, can be calculated for a fixed dry medium density. The procedure is to recalculate for each moisture content the cross sections, the neutron temperature, the diffusion properties of the medium, the average detector flux'es and the count rate. The calculation is repeated for the required moisture contents, and the results are printed out.

The programme can, as earlier mentioned, also be used for comparing experimental and calculated count rate values. When the programme is operating in this mode the calculation is performed in the following way:

The first parts of the computation, i.e. up to and including the determination of C, are practically identical to those of a calibration curve calculation.

When C has been fixed, sets of corrsponding values of moisture content, dry medium density, count rate and medium radius, obtained experimentally, are read into the computer. For each set a theoretical count rate is calculated by use of the procedure outlined above. The theoretical count rate, the experimental count rate and the relative deviation between these two count rates are printed out together with moisture per cent, dry medium tensity and medium radius.

For all experimental data sets considered, the numerical values of the differences between the theoretical and the experimental count rates are summed up for all sets and printed out. The same is true of the squares of the differences between the theoretical and the experimental count rates.

#### 4.3. Output and computing time

In appendix IV the result of a calibration curve calculation is shown. The output given corresponds to the input data set of pages 1, 2 and 3 of appendix II. After programme number, problem

number, data and programme name, the heading of the input data sheet follows. Next, practically all the input data are printed out. The designations used in the output are very close to those used in the input data sheet of appendix II.

Following the print-out of the input data, corresponding values of the moisture content  $(v)$  and the count rate  $(CR)$  are printed out. Since, for the calculation considered, h = 1 (see appendix II), the average thermal flux of the detector  $(\emptyset$ av) and the corresponding epithermal flux (02) are also printed out together with the diffusion or slowing down lengths of the three groups (L, L1,L2) and the diffusion coefficients of the thermal and epithermal groups (D and D2).

In appendix V the result of a comparison between count rates given in the input data and the corresponding, calculated count rates is given. The input data used are those of appendix II pages 1, 2 and 4, except that C has been put equal to 0.4575 (and consequently  $vr = roJr = cpm$  = Rigr = 1), that SaJ2dr has been put equal to  $0.00499$  and that  $a = -1$  and  $m = 1$ . As, in appendix IV, the headings are followed by the major part of the data in pages 1 and 2 of the input data sheet. Next, sets of the input data for moisture percent (v), dry soil density (roJ), input count rate (CR(exp)) and medium radius (Rm) follow together with calculated count rate (CR(cal)) and the per cent deviation between calculated and input count rate (delta). Delta is given by the expression

Delta = 100 • 
$$
\frac{CR(cd) - CR(exp)}{CR(exp)}
$$

Finally the sum of the numerical differences between corresponding calculated and input count rates and also the sum of the squares of these differences are given.

The count ratec, calculated in appendix IV, and the corresponding dry densities and moisture contents are used as input data in appendix V. However while Rm is infinite in appendix IV, it is 500 cm in appendix V. In spite of this difference the deviation between the calculated and the input count rates is in all cases less than 0.05 per cent. This means that a medium with a radius of 500 cm can be assumed to be infinitely large.

-21-

Note that while a constant value of the dry soil density and of the medium radius has been used in the input data sets of appendix V, this need not be the case.

The computing time for a calibration curve calculation as that of appendix IV, assuming an infinite medium, is close to 30 sec. on the GIER-computer. Had a finite medium been considered, the computing time would have been increased to about 40 sec.

The computing time for the comparison given in appendix V is about 40 sec. on the GIER-computer. Had an infinite medium been considered, the computing time would have been roughly 30 sec.

#### 5. References

- 1. P.L. Ølgaard, Description of the MOPS-il-c Programme. Risø-M-t81 (1967) 18 pp.
- 2. P.L. Ølgaard, On the Theory of the Neutronic Method for Measuring Water Content in Soil. Riso Report No. 97 (1965) *tn* pp.
- 3. P.L. Ølgaard and V. Haahr, Comparative Experimental and Theoretical Investigations of the DM Neutron Moisture Probe. Nucl Eng Des 5 (1967) 311-324.
- 4. P.L. Ølgaard, Description of the SOFIE-III Programme No. P-405. Risø-M-637 (1967) 62 pp.
- 5. P.L. Ølgaard and V. Haahr, On the Volume Measured by Subsurface Neutron Moisture Gauges. In: Aspects of Research at RisS. RisS Report No. 256 (1972) 99-111.

**2M-**

$$
23 -
$$

## Appendix I

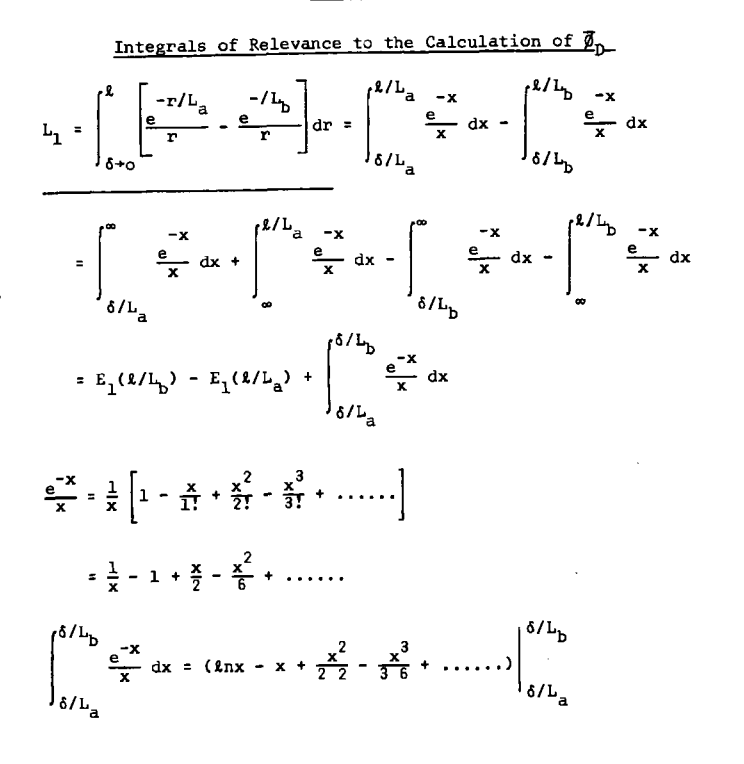

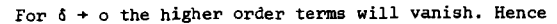

$$
\int_{\delta/L_{\hat{a}}}^{\delta/L_{\hat{b}}} \frac{e^{-x}}{x} dx_{\delta} t_{0} \ln (\delta/L_{\hat{b}}) - \ln (\delta/L_{\hat{a}}) = \ln (L_{a}/L_{\hat{b}}) .
$$

Thus

$$
I_1 = E_1(l/L_b) - E_1(l/L_a) + ln(L_a/L_b)
$$

$$
I_{2} = \int_{\delta+0}^{\ell} \frac{e^{x/L}}{r} - \frac{e^{-x/L}}{r} dx = \int_{-\delta/L}^{\infty} \frac{e^{-x}}{x} dx - \int_{\delta/L}^{\ell/L} \frac{e^{-x}}{x} dx
$$

$$
= \int_{-\delta/L}^{\infty} \frac{e^{-x}}{x} dx - \int_{-\ell/L}^{\infty} \frac{e^{-x}}{x} dx - \int_{\delta/L}^{\infty} \frac{e^{-x}}{x} dx + \int_{\ell/L}^{\infty} \frac{e^{-x}}{x} dx
$$

$$
= E_{1}(\ell/L) - E_{1}(-\ell/L) + \int_{-\ell/L}^{\delta/L} \frac{e^{-x}}{x} dx
$$

$$
\int_{-\delta/L}^{\delta/L} \frac{e^{-x}}{x} dx = \ell n |x| - x + \frac{x^{2}}{4} - \frac{x^{3}}{18} + \dots \Big|_{-\delta/L}^{\delta/L}
$$

For  $\delta \rightarrow o$  the higher order terms will vanish. Hence

$$
\int_{-\delta/L}^{\delta/L} \frac{e^{-x}}{x} dy \frac{1}{\delta^2} \ln(\delta/L) - \ln |-\delta/L| = \ln 1 = 0
$$

**Thus** 

$$
\frac{I_2 = E_1(\ell/L) - E_1(-\ell/L)}{I_3} = \int_{b}^{c} \frac{e^{-x/L}}{r} dr = \int_{b/L}^{c/L} \frac{e^{-x}}{x} dx = \int_{b/L}^{\infty} \frac{e^{-x}}{x} dx + \int_{\infty}^{c/L} \frac{e^{-x}}{x} dx
$$

$$
= \int_{b/L}^{\infty} \frac{e^{-x}}{x} dx - \int_{c/L}^{\infty} \frac{e^{-x}}{x} dx = E_1(b/L) - E_1(c/L)
$$

$$
I_u = \int_{b/L}^{c} \frac{e^{-r/L}}{r} dr = \int_{-b/L}^{-c/L} \frac{e^{-x}}{x} dx = \int_{-b/L}^{\infty} \frac{e^{-x}}{x} dx - \int_{-c/L}^{\infty} \frac{e^{-x}}{x} dx
$$

$$
= E_1(-b/L) - E_1(-c/L) .
$$

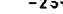

**<sup>25</sup>~ page 1** 

**Appendix II** 

**DANISH ATOMIC ENERGY COMMISSION Research Establishment Riso July 1972 Reactor Physics Department P-667** 

#### **Input Data Sheet for MOPS-III**

**Ff ..1 Problem number** 

**...!!.....** ...?*.......* ...????..... Day, month, year

C ..™??.°\*.'!°?\$^<sup>1</sup>. <sup>1</sup>. *1* Heading

- ...<sup>20</sup>....., tm, physical temperature (<sup>o</sup>C)
- **,ltftj05.., q, neutron source strength Cn/sec)**
- **.,2. , c, control parameter for detector**

**If c=l, detector is grey to thermal, white to epithermal neutrons** 

If  $c=2$ ,  $\blacksquare$  " black  $\blacksquare$  "  $\blacksquare$  , grey  $If c=3$ ,  $\cdot$  "  $\cdot$  " black "  $\cdot$  black "  $\text{If } c=4$ , " " grey " " , grey

 $\{6, 1\}$ **532**.., Veff, active detector volume  $(cm^3)$ 

**In case c=3, the value of Veff is not used, but a value for Veff must be given.** 

*...vvV3,i* **SaC, macroscopic 2200 m/sec absorption cross section of nuclear process in detector which causes pulses (cm<sup>-1</sup>)**.

> **In case c=3» the value of SaC is not used, but a value for SaC must be given.**

- $A$ **2.636**  $\ldots$  SD, surface area of active detector volume  $(cm^2)$ . In case c=1 or c=4, the value of SD is not used, but a value **for SD must be given.**
- **.V.V.• ..., adl, active detector length (cm);**

0.090

**6.7.......** d. distance from centre of source to centre of detector (midpoint of active detector length) (cm)

**1........**, g, control parameter for source-detector geometry

If  $2d > ad1$ ,  $g=1$ ; if  $2d = ad1$ ,  $g=2$ ;

**If**  $0 < 2d <$ **adl,**  $g=3$ **; if**  $d=0$ **,**  $g=4$ **.** 

The values of adl and d must agree with the value of **g**.

.., **K**, correction factor for depression in detector of epithermal

- flux. If c=1, the value of K is not used and should be put equal to 0.
- fl........, C. correction factor for depression in detector of thermal flux. If  $C>0$ , this value will be used in the calculations. If  $C=-1$ , the programme will calculate C by normalization of the calculated
	- count rate to that of the reference medium.
- **100......, vr. water volume per cent of reference medium.**

If C > 0, the value of vr is not used; thus vr may be put equal to 1. **If C>0 , the value of vr is not used; thus vr may toe put equal to 1.** 

**page 2**   $-26-$ **Q......., roJr, dry bulk density of reference medium (g/cm<sup>3</sup>). If C 0, the value of roJr is not used; thus roJr may be put equal to 1. .#OQ5.. cpmr, count rate of detector in reference medium (cpra).**  If  $C>0$ , the value of cpmr is not used; thus cpmr may be put equal **to 1. Rmr, physical radius of reference medium (cm). If Hmr=-1, the medium is considered infinite. If C>0 , the value of Kmr is not used; thus Rmr may be put equal to 1. The following input data must be written line by line: 1.** 126..., wt H in dry medium ....., wt Li in dry medium **.°.-.<sup>0</sup>. 0. .Q..QQ3..**  , - **B**  - -  $0.506...$  c .<sup>0</sup>:<sup>055</sup>..., - N = - $-33.43949 - 0$ 1.380 **- Mg**  0.740..., - Na - $\overline{a}$ 34.280 **- Si**  .3-.7.50.. **Al**  0.0012 **- 5 0.058.... - P -**1.730..., - K **0.007 CI 1.550..., - Ca - - - -**0.320 **- Ti**  1.760 **0.034..., - Mn - -**\_ **- Fe**  0.00002 **0.0006 , - Co**  - **- - Cd -1 ., SaJ2dr, macroscopic**  dry medium  $(\sum_{a}^{2200} \cdot \int g_{\text{dry}})$ . If SaJ2dr 60, then  $\sum_{a}^{2200}$  is calculated from the medium composition. If SaJ2dr >0, then  $\Sigma_{\mathbf{a}_1 \mathbf{d} \mathbf{r} \mathbf{v}}^{\text{2200}} =$ 

**roJ** *x* **SaJ2dr, irrespective of the medium composition. a. If a>0 , then a is the step length in volume percent of water, when calculating the calibration curve (see page ?) . If a<0 , then the programme calculates count rates for specific values of water volume per cent, and these count rates are compared with experimen-**

**tal count rates read into the programme (see page** *\*\*),*  **m. If a>0 , then m is the number of steps involved in the cali-**

**bration curve calculation« If a<0 , then the value of m is not used and may be put equal to 1.** 

**page 3** 

#### **If a>0 . then and only then**

*L***.46..... roJ, dry medium density corresponding to calibration curve**  $(g/cm^3)$ 

**J. , h, control parameter for output.** 

**If h=0, only input data, water volume percentages (v) and calculated count rates (CR) are given in the output. If h=l, the output comprises input data and for each calculation water volume per cent (v), average thermal neutron flux of^detector (0av), calculated count rate (CR), diffusion or slowing down length of the three neutron energy groups (L, LI and L2), diffusion coefficients of the two lowtr groups (D and D? ) and average epithermal flux of detector (02). If h=2, the output comprises input data and for each calculation: water volume per cent (v), calculated count rate (CR), linear extrapolation length (le), diffusion coefficient of**  upper fast energy group  $(D_1)$ , and neutron temperature (tn). **.^\....... Rm, physical radius of medium for which calibration curve is** 

**calculated (cm). If 8a : -lt tie medium is infinite.** 

**- IFf after last problem and standard tape termination.** 

#### If a <0, then and only then

**The following input must be written line by line.** 

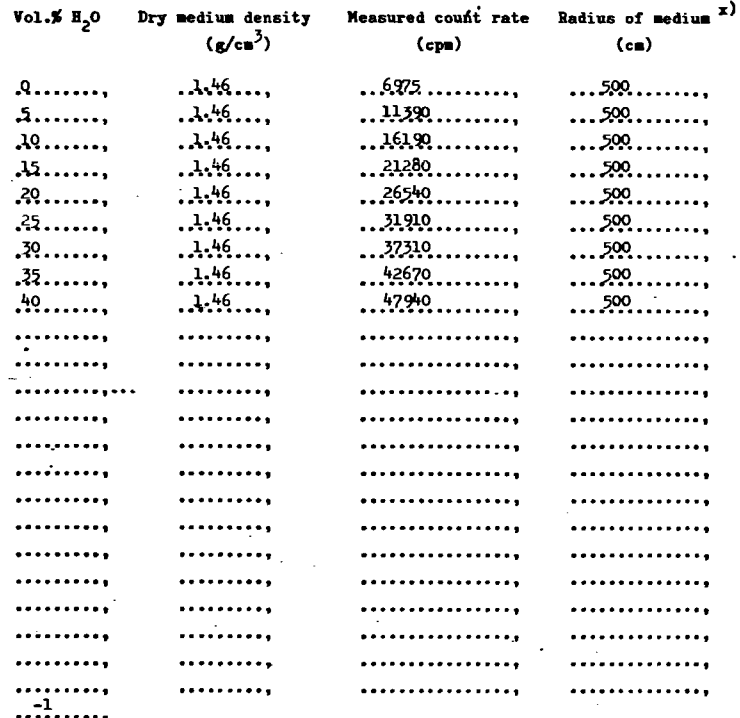

#### **-IFf after last problem and standard tape termination**

**z) If infinite aedium B = -1.** 

#### Aupendix III

#### Print-out of the MOPS-III Programme

comment MORS-III, P-667, 12/8 1972; begin comment: A.E.K. - ADM 1B - April 9th 1964;<br>integer pagecounter, linecounter, problem no, day, month, year, drum, a;

procedure head: CR(100):

Hölegals archi begin integer a; outtext(\*  $a :=$  typechari if  $a > 128$  then  $a := a - 128$ ;  $\frac{1}{2}$  a = 50 then go to start; If  $a = 55$  then go to end of program; end of stop:

procedure CR(a);  $\begin{array}{ll}\n\text{where } \mathbf{a}_1 \text{ in } \mathbb{C}^2, \mathbf{a}_2 \text{ in } \mathbb{C}^2, \mathbf{a}_3 \\
\text{begin} \text{begin} \end{array} \\
\text{begin} \end{array} \\
\text{begin} \end{array} \\
\text{begin} \end{array} \\
\text{begin} \end{array} \\
\text{begin} \end{array} \\
\text{begin} \end{array} \\
\text{begin} \end{array} \\
\text{begin} \end{array} \\
\text{begin} \end{array} \\
\text{begin} \end{array} \\
\text{begin} \end{array} \\
\text{begin} \end{array} \\
\text{begin} \end{array$  $line<sub>1</sub> = 1$  inecomber - a; for a  $:= a - 1$  step  $-1$  until  $0$  do outer;

if linecomter < 0 then begin pagecounter := pagecounter + 1; linecounter := linecounter +  $64$ : if pagecounter > 1 then<br>begin outon(32); output(4-6662), -pagecounter, outtext(<<->)) end; outtert (k

 $A.E.K. - Program B. 667 - Problem E.$ output (4ndd, problem no); outtext  $(k - 1)$ ; output (ind), day, outtext ( $\langle \cdot, \cdot \rangle$ , month); outtext ( $\langle \cdot, \cdot \rangle$ ; output (induct, year);

comment NOW ONE LINE TO BE PRINTED IN EACH HEADING CAN BE WRITTEN.

outtext(\* MOFS-III

扑 end of linecounter <0 end of CR;<br>drum := drumplace;

linecounter  $:= 0;$ for a := 1 step 1 until 30 do outchar (112); outclears

start:

drumplace := drum; pagecounter := 0; imut(problem no): if problem no < 0 then go to end of program input (day, nonth, year);

for  $a := 1$  step 1 until 30 do outchar(112); heid: if year  $< 1968 \vee$  year  $> 198$ ? then begin

witetext(k sar); write({-ndddw-dd}, year); writetext({< 1 opg.); write({ndd}, woblem no); ston end of test; comment NOW COMES THE FROGRAM

begin<br>real tm,roV,6aV22,8aJ22,roJ,vpS1,vpA1,vpFe,vpT1,vpMn, vice, vple, vpk, vpla, vpl, vp0, vpP, vpl, vpC, vpB, vpC1, vpS, vpI1, vpCo, vpCd, StrJ, v,a, SsoAJ, SsoAV, N, S18J1, S18J2, S18J3, S18J4, S18J5, S18J6, S18J7, S18V1, S15V2, S15V3, C: SV4, S1SV5, S1SV6, S1SV7, StJ1, StJ2, StJ3, StJ4, StJ5, StJ6, StJ7, StV1, StV2, StV3, StVu, StV5, StV6, StV7, b, q, L1, L2, L2, 2, tn, Sa, Str, D, L, for Veff.SaC.1.C.d.K.D2.fed.roJr.com.vr.A1.B CFa.SD.SaJ2dr. SaJ22dr, Sect.Jdr, StrJdr, StSJ1dr, StSJ2dr, StSJ3dr, StSJ4dr, StSJ5dr, S1SJ6dr, S1SJ7dr, StJ7dr, StJ2dr, StJ3dr, StJ4dr, StJ5dr, StJ6dr, StJ7dr, CRe,  $sum$ ,  $sum$ ,  $2, e3$ ,  $01$ ,  $Re$ ,  $Re$ ,  $R$ ,  $le$ ,  $R$ ,  $le$ ,  $K$ ,  $R$ ,  $E$ ,  $E$ ,  $E$ ,  $E$ ,  $E$ ,  $E$ ,  $e$ ,  $E$ ,  $E$ ,  $e$ ,  $e3$ ,  $e7$ ,  $D1$ ,

integer m.k.n.g.c.h.

real procedure expoint(x);<br>value x;<br>real x;

```
begin<br>
\frac{17}{17}x > 1 then goto A;<br>
\frac{17}{17}x > 0 then goto B;<br>
\frac{17}{17}x > -6 then goto D;<br>
\frac{17}{17}x > -9 then go to 0;
```

```
x := abs(6/x)expoint:-- xxexp(6/x)x((((((((((((((((-87.6579265? xx+ 718.72221261)xx
-2654, 19186621+582.35141945)xx
-8423.77492395 xx
+8440.09131190)xx
-5987.99131136)xx<br>+3029.44805047)xx
-1090.49767874+276.81688416-48.65976398kx
  5.77062085)xxx
   0.41716973)xx
  0.04726299)xx
  0.05510829)xxx
\bullet0.16667065)
\bullet0.99999999)/61
٠
goto end;<br>A: expoint:= exp(-x)x ((((x+0.5753287401)xx + 18.0590169730)xx
                             +8.6547608925 xx + 0.2677757545)(((((x+9.5755225454)xx + 25.6529561486)xx121.0996550827)nx + 3.9584969228)nx);
goto ends
```

```
B: expoint:= -\ln(x) + (((1.07857w-3 \times x -9.76004w-3)xx+5.5l9968»-2)xx 
                                                              -o.?1^91055>xx 
                                                              +0.99999193)« 
                                                              -0.57T21566; 
goto «Efl| 
D: x := abs(x/6);
expoint:= -1n(5\kappa x)-(((((((((((((3.06913215)xx - 12.77625843)xx
•«9-8&7Uo8C>7)>« 
-37-'»5936*57)« 
+37.»9866850)« 
-I6.20li06365)xx 
+17.06181298)« 
+ 8.113'»5875)'« 
+I3.»932l199)w 
+13.U3177582)« 
+12.0052(1932 ) « 
+ 8.99979305)« 
+ 6.00000323)« 
- 0.577215666; 
 goto end; 
Cs: - -X) 
expoint := -(8.31262743 \times \lambda(-1))>3 x x +(-l) 
-1.3791316M x x A (-1/2) 
+l.O03797i
»7»1 x x i (-1/3) 
                    -(•12.88620786 
-2.O50891U3 x x 
                    +S.06IH3093w-1 x x / 2 
                    -9.57253558»-2 x x / 3 
                    +8.52559931»-3 x x / U 
                    -U.067«7109B-1I K x / 5 
                   +(8.12355608<sub>0</sub> - 6 \times \overline{x} A 6)) \times(1+(24-5xx)\times<sub>10</sub>-7)x exp(x)/x;
 end: 
end of real procedure expolnt; 
 real procedure #W(1);<br>value 1; real 1;<br>#W := gr1A2x(In/2x(expoint(1/L)-expoint(1/In)+1n(In/I))
 /(Li/2-L/2)-L2/2x(expoint(l/L)-expoint(l/L)+ln(L2/L))<br>/(L2/2-L/2))/(12.5664xDx1x(L1/2-L2/2));
 \mathbf{H}/(I2/|2-M2) )/(l2.566UxDxlx(L1,fc^2/|2)), 
real procedure (6AV(i); 
value if"réi i 1; 
JW»:-qxI2^xTexpolnt(l/l2)-expoint(l/Ll)+ln(Ll/12))/(l2.5661tx 
S2xlx(Ll^2-U/|2)); 
 real -procedure sinh(x);<br><b>value x; réál x;<br>šlnh:=(exp(x)-=xp(-x))x0.5;
 real procedure lel(x); 
valne xi real x; 
reaf'leakl, leak2, 3»k3, leakt, x1, x2,x5,Blnh1tsinlie,«liui5|
```
**x1»(ftHx)/I.1; ;;2»(lanx)/I2( x3i-(ftrw)/L)**   $\sinh$ : $\sinh(x)$ ;  $\sinh(2)$ : $\sinh(x)$ ;  $\sinh(5)$ : $\sinh(x)$ ;

```
leakl wxl/slrihlt 
leak2:=12/2/(L1/2-I2/2)×(x1/sinh1-x2/sinh2);
leak3 :=L/2x(Kixx1/sinh1+i2xx2/sinh2+K3xx3/sinh3);
leakt :»leak1+leak2+leakjj 
l e l »2.13x 0>1 xleakl +D2xl»k2 HDxleakS )/leakt-x, 
end of lelj 
real procedure F2AV(1);<br><b>value 1; real 1;<br>begin<br><b>real C1,C2,E11,E12,Eml1,Eml2;
C1 !=exp(-2xB/Ll)/(l-exp(-2xR/Ll)); 
C2 »exp(-2xB/I2)/(l-exp(-2xR/l2))s 
EL1 »expolnt (l/Li); 
Ea2 :=expointfl/l2)} 
Emil »expolnt (-1/L1); 
&OZ »expolnt{-l/I2); 
F2AV :=qxI2/|2/(l2 .56636xD2x (L1/|2-I2/)2 )xl)x 
        (H2-El1+ln(Ll/l2) 
        -Clx(El1-Eall) 
        -lC2x{E12-ail2)); 
end of F2AV; 
real procedure FKV(l); 
valne 1; real 1; 
begin<br>réal C1,02,03,E11,E12,E13,Enl1,Enl2,Enl3;
01 :=exp(-2xR/I)<br>02 :=exp(-2xR/I)<br>03 :=exp(-2xR/I<br>El 1  :=expoint(
EL2 »expolnt 
E13 »expolnt 
Eal1 := expoint(-1/L1);
Eml2 »expolnt 
Bal? »expolnt 
FlAV:^xl42/(l2.56636xn>el)x 
        t » x felJ-Ell +ln(Ll/L)) 
        +Ex (E13-B12 +ln(I2/L) ) 
        -K1XC1X(EH-&LL1) 
        -X2xC2x(E12-ænl2) 
        -K3xC3x(E13-Em13));<br>PINE
end of FBV, 
procedure HYP(x,F,x1,x2,epa,error)i 
valåé"x1"x2| 
réål"x,x1,x2,epe; 
lafél error) 
real procedure F;<br>çomment: A.S.K. - August 26th 1965 - this procedure locates a zero for the
                               function F as described In SA-31/2; 
begin. 
féarx3,fl,f2,f3,T,»,di*t
```
 $f = x2 - x1$ :  $r_1 := F(x_1); r_2 := F(x_2);$ if fl x f2 > 0 then tyto error; If  $f = 0$  then  $x^* = x^T$  else If  $r^2 = 0$  then  $x = x^2 = 1$ goto bis: goto out; hyp: T :=  $1/f1 - 1/f7$ ;<br>N :=  $(1/f1 - 1/f2) / (x1-x2) + (1/f3 - 1/f2) / (x2-x3)$ ;  $f := \text{if } N \neq 0 \text{ then } T/N \text{ else } 0;$ <br>  $\text{if } \text{abs}(f) > \text{abs}(f) > \text{abs}(f) > d/2 \text{ then}$  $b10$ :  $x := (x1+x2)/2$  else if  $(x + f - x) x (x + f - x^2) < 0$  then  $x := x + f$ ;  $\tilde{d}^* \coloneqq \text{abs}(f);$  $r = F(x)$  $\mathbf{if} \mathbf{f} = 0$  then goto out;<br> $\mathbf{if} \mathbf{sign}(\mathbf{f}) = \mathbf{sign}(\mathbf{f2})$  then begin<br> $\frac{1}{2}$  :=  $\frac{1}{2}$  :=  $\frac{1}{2}$  :=  $\frac{1}{2}$ ;  $\frac{1}{2}$ <br> $\frac{1}{2}$ <br> $\frac{1}{2}$ <br> $\frac{1}{2}$ <br> $\frac{1}{2}$   $\frac{1}{2}$   $\frac{1}{2}$   $\frac{1}{2}$   $\frac{1}{2}$   $\frac{1}{2}$   $\frac{1}{2}$   $\frac{1}{2}$  $x1 := x2$ ;  $x1 := x2$ ; end;<br> $x2 := x_1 12 := 1;$ If abs(x1-x2) < eps then goto out;<br>if abs(x2-x3) > eps then goto hyp;<br>if  $\frac{1}{2}$  abs(x2-x3) > eps then goto hyp;<br> $\frac{1}{2}$   $\frac{1}{2}$   $\frac{1}{2}$   $\frac{1}{2}$   $\frac{1}{2}$   $\frac{1}{2}$   $\frac{1}{2}$   $\frac{1}{2}$   $\frac{1}{2}$   $\frac{1}{2}$   $\frac{1}{$  $\text{d} := (\text{x1} - \text{x2}) / 2 \times \text{sin}(\text{f3})$ : for  $x := (x + \pi/2)/2$ ,  $x + \frac{1}{2}$ ,  $(x + \pi/2)$ ,  $y$ <sub>111</sub>  $e$  abs(d) eps do directly  $\frac{1}{2}$ ; ont: end of HYP; outcopy $(\leqslant$   $\mid \cdot \rangle$ ; CR(3)<sub>i</sub> imput (tm, q, c, Veff, SaC, SD, adl, d, g, K, C, vr, roJr, comr, Rur, vol.vol. vol.vcC.vol.voO.volia.volx.voA1.voSi. vpP,vpS,vpCl,vpK,vpCa,vpT1,vpMn,vpFe,vpCo,vpCd,SaJ2dr.a.m);  $b := 5i$  $1 = d1/2$ roV := 0.999844+tmx (6.29575n-5+tmx (-8.20132n-6+4.82612n-8xtm)); cuttext ( k ta Veff SeC SD A  $a\Delta$ c. CR(1); outtext( k C n/sec en ob  $1/cn$ e ol2 cm cm  $CR(1)$ output (4nd. d), tm); outsp(2);<br>output (4n. ddnd), q); outsp(2);<br>output (4ndd. dd), verr); outsp(2); output (m.dds-q), SaC); outsp(2);<br>output (mdd.dd), SD); outsp(2);<br>output (md.ddd), d); outsp(2);

eth

\*),

-34-

 $output($  $pad, add, add)$ ;  $output(2)$ ;  $output(m_{1,0});$  outsp $(2);$ <br>output $(m_{1,0});$  $CR(2):$ outtext( 4< H п **n** c s1)), Ng A1  $CR(1)$ ; outtext ( k wto/o wto/o vto/o vto/o vto/o vto/o vto/o vto/o vto/o); uto/o  $CR(1)$ output (4nd.ddd), vpH); outsp(2); output (m.dn-d, vph1) utsp(2);<br>output (m.dn-d, vph1); outsp(2);<br>output (m.dn-d, vph); outsp(2);<br>output (m.ddd, vpf); outsp(2);<br>output (m.ddd, vpf); outsp(2);<br>output (md.dd), vp0); outsp(2); output (m.ddd), vpNa); outsp(2); output (4nd.dd), vpMg); outsp(2); output (tha.dd), vpAl); outsp(2); output({md.dd},vpS1); CR(2); outtext( k F cal). C1 ĸ T1 Fe Co  $CR(1)$ : outtext( tarto/o wto/o wto/o wto/o wto/o wto/o wto/o wto/o wto/o  $w \cdot w \cdot \alpha$  $CR(1)_k$ output (m.ddd), vpP); outsp(2): output (pn.ddd) vpS); outsp(2); output $(\frac{1}{2}, \frac{1}{2}, \frac{1}{2})$ ; outsp $(2)$ ; output (m. dd2), γpE, outpp(2);<br>output (m. dd2), γpEa); outsp(2);<br>output (m. dd2), γpEa); outsp(2);<br>output (m. dd2), γpEa); outsp(2);<br>output (m. dd2), γpEa); outsp(2);<br>output (m. da-d), γpEe); outsp(2);<br>output (m. da-d), output  $(\frac{1}{2}n \cdot a_0 \cdot a)$ ,  $\frac{1}{2}Ca$ );  $CR(2)$ ; outtext ( ≮< тоЈт c ĸ **SeJ22/roJ1):**  $\overline{\mathbf{r}}$ **CTARE** Rw if a>0 then<br>outtext(<< roJ  $\downarrow$ ): Rm  $CR(1)$ outtext ( ta/cm/3 o/o  $_{\rm cm}$  $cmz/g$   $\rightarrow$ ) cm if a>0 then<br>outtext{{< g/cm{3  $\mathbf{E}$ cm  $CR(1)_t$ output(4n.dad), roJr); outsp(2);<br>output(4ndd.d), vr); outsp(2); output(\$n.dddwd),cpmr); outsp(2); if Rura then<br>outtext(<<lnfinite}); if Rur>O then<br>output(cnddd.ddd),Rur);  $outap(2)$ SaV22 := 0.022205xroV: SsoAV := 1.3354xroV: SaJ22dr := (0,003431xvpS1+0,005135xvpA1+0,028254xvpFe 10.07293xvpP110.14471xvpMa10.006612xvpCa +0.001709xvpMg+0.03189xvpK+0.013229xvpMa +0.19858 rvpR+0.0000075xvp0+0.003889xvpP 10.08085xvpM10.000187xvpC142.027xvpB

+0.5742xvpC1+0.009767xvpS+6.162xvpLt

 $+0.3883$  ever Co +13.127 ever Cd  $)/100$  : SsoAJdr := {0,0012977xvpS1+0.0011584xvpA1+0.0021240xvnFe to.0010501xvpf1+0.0004589xvpMn+0.0011248xvpCa +0.003661xvnMr+0.0005909xvpK+0.004558xvpMa +11.855xvnH+n.009882xvn0+0.003139xvnP +0.03069xvpN+0.02004xvpC+0.02058xvpB t0.007665xvpC1+0.0006443xvpS+0.017508xvpL1 tn.m12136xxxCo+0.0003336xxxCd).100x Stride: := (0.03559xxnS1+0.03048xxpA1+0.11721xxpFe t0.04959rvpT1 t0.02491xvpM1+0.04433xvpCa t0.08671xvpMc+0.02271xvpK+0.1017xvpMe +18.063xvpHrc.15152xvp0+0.09514xvpP to 4095 wp Nto 2274 wm C to 2090 wp B +0.2667xvpC1 +0.02023xvpS+0.10985xvpL1 t0.07075xvrCo+0.05729xvpCd)/100:  $N := \{v \in \text{H} \cup \text{H} \cup \text{$  $v$ pH :=  $v$ pH/N<sub>3</sub>  $v$ p0 :=  $v$ p0/N<sub>3</sub>  $v$ pA1 :=  $v$ pA1/N<sub>2</sub>  $v<sub>D</sub>S1 := v<sub>D</sub>S1/N$ ;  $v<sub>D</sub>Fe := v<sub>D</sub>Fe/N$ ; S1SJ1dr := (11.950xvpH+0.017166xvp0+0.002255xvpAl +0.003366xvpS1+0.004378cvpFe); S18J2dr := (11.486xvpH+0.016669xvp0+0.002309xvpA1 t0.003091xvnS1+0.002966xvnFe); S1SJ3dr := (4.076xvpH+0.014813xvp0+0.005239xvpA1 +0.0017518evpS1+0.0008629xvpFe); S18J4dr := (1.7549xvnH+0.009720xvn0+0.003857xvnAl +0.003200xvpS1+0.0007977xvpFe); S15J5dr := (1.1248avpH+0.002203avp0+0.003791avpAl +0.003382xvpS1+0.0009605xvpFe); S1SJ6dr := (0.8640xvpH+0.008255xvp0+0.003211xvpAl t0.002545xvpS1+0.0010491xvpFe); 818J7dr := (0.7593xvolt+0.007347xvo0+0.002951xvoAl +0.002651xvpS1+0.0011198xvpFe); 818V1 := roV x 1.3540; S15V2 := roV x 1.3001; S18V3 :=  $\text{roV} \times 0.4692$ ; S18V4 :=  $\text{roV} \times 0.2050$ ;  $S1SV5$  := roV x 0.12782:S1SV6 := roV x 0.10401:  $S1SV7 := \text{row} \times 0.09149$ StJ1dr := (4.254xvpH+0.13702xvp0+0.03058xvpA1  $+0.04717$ xvpS1+0.12251xvpFe); StJ2dr := (5.850xvnH+0.15318xvn0+0.03113xvnA1 + 0.04540xvp51+0.08280xvpFe); 8tJ3dr := (1.3731xvpH+0.11835xvp0+0.07066xvpA1 +0.02459xvpS1+0.02409xvpFe); St.Judr := (0.6067xvpH+0.07766xvp0+0.05175xvpA1 +0.04492xvp51+0.02227xvpFe); StJ5dr := (0.4017xvpH+0.017606xvp0+0.05112xvpA1 +0.04749xvpS1+0.02682xvpFe); StJ6dr := (0.3127xvpH+0.06595xvp0+0.04330xvpA1 +0.03574xvpS1+0.02929xvpFe); StJ7dr := (0.2748xvpH+0.05870xvp0+0.03979xvpA1 40.03722xvp51+0.03126xvpFe);  $8tV1 := r0V \times 0.5977$ ;  $5tV2 := r0V \times 0.5468$ ;<br> $8tV3 := r0V \times 0.2588$ ;  $8tV4 := r0V \times 0.13686$ ; StV5 := roV x 0.06059; StV6 := roV x 0.09356;  $95V7 := r0V \times 0.08288$ 

 $-36-$ 

roJ:=roJr: Rm:=Rmr; n:=0; v:=0.01xvr; go to 12;

 $11:$ 

if a>0 then begin If her then begin outtext k v ้ตีษ **CR** T. L1 L2  $\mathbf{D}$ 免打:  $CR(1)$ , outtert( kolo nlemela ena ém cm cm  $\sim$  $n$ / $c$  $n$ 2/ $n$  $n$ ). end: if h-2 then begin  $\arctan 7$ C<sub>R</sub> Ъ'n, tni), de v 1e  $CR(1)$ : outtext( cd).  $k_0/c$  $cm$ em. em end. if h=0 then begin<br>outtext{{<' v  $CR)$ :  $CR(1)$ :  $rad$  $outtext$  $k$ / $c$ c  $cpm$ ); end; end else begin<br>outtext(<< v roJ  $CR(cal) CR(cso)$  $R_m$ );  $CR(1)$ ; delta outtext(<wolo/o g/cmo  $cpm$ o/o  $\equiv$   $\mathbf{h}$  $_{\rm cm}$  $sumer := 0$ ;  $sumer2 := 0$ ;  $em2$ ;  $CR(2)$ :  $K := 15$ Tak:  $k := k + 1$  $\mathbf{v} := 0.01$ xlosa;  $15:$  $\inf_{\text{input}(v)}$  then begin if v<0 then go to la5;<br>imput(roJ,CRe,Rm); v:=0.01xv; ends  $12:$ 1f SaJ2dr>0 then SaJ22 := roJxSaJ2dr else SaJ22 := roJxSaJ22dr; SscAJ := SscAJdravoJ: StrJ := StrJdravoJ:  $818J1 := 818J1$  draped<sub>1</sub>  $815J2 = 815J2$  draped; 818J3 := \$18J3drapoJ; 818J4 := 818J4drapoJ;  $818J_5 := 818J_5d$ raroJ:  $818J_6 := 818J_6d$ raroJ: 818J7 := 818J7drapoJ: 8tJ1 := 8tJ1drapoJ: StJ2 := StJ2draroJ; StJ3 := StJ3draroJ; StJ4 := StJ4draroJ; St.J5 := St.J5draroJs StJ6 := StJ6drapoJi StJ7 := StJ7drapoJi tn := tm +  $0.92x$  (tm+275)x (SaJ22+vxSaV22) xsgrt(293/(273+tm))/(SsoAJ+vxSsoAV): Sa := 0.8862x(SaJ22+vxSaV22)xsqrt(295/(275+tn)); Str := Sa+StrJ+vx2.156x(0.047+0.953xsqrt(293/(tn+273)))xroV; D:= 1/(3x8tr); L:= sqrt(D/Se);<br>
1.1 := sqrt(0,40547/(3x(8tJ5+vx8tV5)x(818J5+vx818V5))<br>
40.28768/(3x(8tJ5+vx8tV6)x(818J5+vx818V6)) +0.117785/(3x(8tJ7+vx8tV7)x(818J7+vx818V7)));

```
I2m2 := 11.14B29/(3x(StJ2+wsStV2)x(SiSJ2+wsSiSV2))
              42.3:26/(3x(StJ3+vxStV3)x(S1SJ3+vxS1SV3))
              +0.69315/(3x (Stull tyxStV4)x (S1SJ4 tyxS1SV4));
 L2 := \text{sqrt}(ln(1,44/(bnR,616/no-5)(64.0275)))/(3 \times (64.71 + no.5471))x(S1SJ1 +xeS1SV1)) +12m2);
D1 := (c.40547/(StJ5+vxStV5)+0.28768/(StJ6+vxStV6)
          10.11778/ (St.T/+mStV7))/2.4527991
D2:= (\ln(1, \ln/(\ln 8.6167w^2) \times (tn + 273)))/(3 \times (5t+1) + \pi \times 5t+1)<br>+ 11.14829/(3x (5t. 2 + v x 5t)?) + 2.3026/(3x(5tJ3 + v x 5t)?)
          + 0.69315/ (3x (St.74 + v x StV4)))<br>/(1n(1.44/(bx 8.617p-5 x (tn + 273))) + 14.14404);
K1 := 11/2/((11/2-12/2) x(11/2-1 /2));<br>R2 := 12/2/((12/2-11/2) x(12/2-1 /2));
 K_3 := - (K_1 + K_2):
if Rm40 then begin<br>If g=1 then begin
E1 := expoint((d-1)/L1)-expoint((d+1)/L1);<br>E2 := expoint((d-1)/L2)-expoint((d+1)/L2);<br>E3 := expoint((d-1)/L)-expoint((d+1)/L);
 \frac{d}{dx} := ox L/2 (25.132 72xDel) x (K)xE1 +K2xE2 +K3xE3) ;
 (2d:=cn(12k2/(25.13272xII2x1x(11k2-I2k2))x(E1-E2)t
 endr
 \frac{17}{25} g<sup>-2</sup> then begin
 Re = RAV(2x1);9024
\lim_{N \to \infty} \lim_{z \to 0} \lim_{N \to \infty} \lim_{N \to \infty} \lim_{N \to \infty} (1 - \alpha) + \lim_{N \to \infty} (\overline{1 + \alpha})^N \left( 1 + \alpha \right) \right) \left( \left( 3 + \alpha \right) \right)Re d := (Re N(1-d) \times (1-d) + Re N(1-d) \times (1-d)) / (2 \times 1):
 ends
\frac{17}{45} g<sup>-4</sup> then begin.<br>\frac{17}{45} x- \frac{17}{25} WV(1):
 x_1 - x_2x_1'.
 ends
 ends
 if Ru> then begin
HYP(1e.1e1,0,100,p-5x1e,1b6);
R := Ra + 1er
 if g=1 then begin
E1 := expoint((d-1)/L1)-expoint((d+1)/L1);<br>E2 := expoint((d-1)/L2)-expoint((d+1)/L2);
 E3 := expoint((d-1)/L)-expoint((d+1)/L);
```
Etm:= expoint(-(d-1)/L1)-expoint(-(d+1)/L1);<br>E2m:= expoint(-(d-1)/L2)-expoint(-(d+1)/L2);<br>E3m:= expoint(-(d-1)/L)-expoint(-(d+1)/L);  $e1 := exp(-2xR/L1);$   $e2 := exp(-2xR/L2);$   $e3 := exp(-2xR/L);$ May:=qxL/2/(25.13272xDel)x  $(x^2 - 1)$ <br>(K1x (E1-e1xE1m)/(1-e1)<br>+R2x (E2-e2xE2m)/(1-e2)<br>+R3x (E3-e3xE3m)/(1-e3)); Rd:=0x12/2/(25.13272xD2x1x(L1/2-L2/2))x  $(E1 - e1 \times E1) / (1 - e1)$ -(E2-e2xE2m)/(1-e2)); ends if  $g=2$  then begin<br> $\mathcal{H}_{\text{av}}:=\text{FIMV}(2\times 1);$ Red: = P2AV(2x1): end; 1f g=5 then begin<br>Mav := (FIXV (1-d)x (1-d) +FIAV (1+d)x (1+d))/ (2x1);  $R_0 := (P2AV(1-d)_X(1-d) + P2AV(1-d)_X(1+d))/(2 \times 1)$ ends if  $e^{-h}$  then begin<br>Xav:=FIAV(1);  $Re: = 2AV(1)$ ends ends if no then begin<br>17  $\begin{array}{lll} H^*e^-=& 1 & \text{then} & \text{begin} 0 & 1 & 0 \\ 0 & 0 & 0 & 0 \\ 0 & 0 & 0 & 0 \\ 0 & 0 & 0 & 0 \\ 0 & 0 & 0 & 0 \\ 0 & 0 & 0 & 0 \\ 0 & 0 & 0 & 0 \\ 0 & 0 & 0 & 0 \\ 0 & 0 & 0 & 0 \\ 0 & 0 & 0 & 0 \\ 0 & 0 & 0 & 0 & 0 \\ 0 & 0 & 0 & 0 & 0 \\ 0 & 0 & 0 & 0 & 0 \\ 0 & 0 & 0 & 0 & 0 \\ 0 & 0 & 0 & 0 & 0$ By  $:= 0$ : end:<br>if c = 2 then begin  $A1 := 6$ CheSD/ $l_{\text{int}}/l_{\text{int}}/l_{\text{av}}$ B1 :=  $60$ x2xVeffxSaCxKxRcbxsqrt(293/(bx(tn+273)))  $\ln(2\pi/(\ln 8.6167m-5\pi(\tan 275)))$  $\prod_{i=1}^{n} c_i = 3$  then begin  $A_1 := 60x5D/\mu x/\mu y$ B1 :=  $60xBD/\frac{L}{2}xKx/2c$  ds 1;<br>c = h then begin<br>.- < = h then begin #ww0.?#%2xsqrt(293/(tn+273)); B1 :=  $60x2xV$ effxSaCxKx $@$ chesqrt $(295/$ (bx $(\tan 275))$ )  $/ln(2\pi/(\ln 8.6167\pi - 5\pi(\ln 1275)))$ andr

 $if C $\varnothing$  then  
 $C:=\text{form} - B\frac{1}{2}A$$  $n = 1$ if a>c then<br>input(ro), h, Ru);<br>ortput(qn.dddd-, C); ortsp(2);<br>ortput(qn.dddd-, K); ortsp(2); output (4n. dddw-d), SaJ2dr) else<br>output (4n. dddw-d), SaJ22dr) else<br>output (4n. dddw-d), SaJ2dr); outsp(2); if a>0 then begin<br>output(4n.ddd),roJ); outsp(2); if Ru>0 then satput (diddd.aar), Ru): if Red then outtext (Kinfinite); **部).**  $60 \frac{10}{20} 11$ ; end, if c = 1 then<br>Cha := CxVerfxSaCxØavx60x0.8062xaqrt(293/(tn+273)); if  $c = 2$  then Cha := 60x (CaSD/luckey +2xVeffxSeCxKx@dxsqrt(293/(bx(tn+273)))/ 1n(2m6/(bm8.6167p-5x(tn+275)))); if c = 3 then<br>Clus := 60x(CxSD/lux)6xv+KxSD/lux)2d); If c = 4 then<br>CRa := CxVerraGaCxPavx60x0.8862xsqrt(293/(tn+273)) +60x2xVeffxSeCxKxRcbxsart(293/(bx(ta+275)))/ 1n(2p6/(bx8.6167p-5x(tn+273))); 1f a<sup>30</sup> then begin<br>output(dndd.d), 100xv); if h=0 then begin<br>outsp(2);<br>output(ch.dd),roJ);  $outsp(2)$ output (400000), CRa); CR(1); end;<br>if h=1 then begin<br>outap(1); outspit;  $\{h_1, 2d_{20}-d_1^1, 2d_{21}^1\}$ , outspit;  $\{h_1, 2d_{20}-d_1^1, 2d_{21}^1\}$ , outspit;  $\{h_1, 2d_{20}-d_1^1, 2d_{21}^1\}$ , outspit;  $\{h_1, 2d_{20}-d_1^1, 1\}$ ; outspit;  $\{h_1, 2d_{20}-d_1^1, 1\}$ ; outspit;  $\{h_1, 2d_{$  $\begin{array}{ll}\n\text{if } h \in \text{then } \text{bsdim} \xrightarrow{r} \text{...} & \text{...} & \text{...} \\
\text{if } h \in \text{then } \text{bsdim} \xrightarrow{r} \text{...} & \text{...} & \text{...} \\
\text{output}(\text{An} \cdot \text{add}_{2n} \cdot \text{d}^1, \text{CBa}) & \text{...} & \text{...} & \text{...} \\
\end{array}$ if Rax then begin<br>entrat(4n.edde-d7,1e); outsp(2); end else begin<br>cuttest(<<br/>cal.>>); outsp(2); end;

output(m.ddddn-d), D1); outsp(2);<br>output(endd.dd), tn); CR(1); end; if ken then go to 1b6;<br>go to 1a4;<br>end; if a<sup>O</sup> then begin<br>output (mdd.d), 100xv); outsp(2);<br>output (m.ddd), roll; outsp(2); output (m.dddad), CRe); output (m.dddad), CRe); output (m.dddad), CRe); outpp(2);<br>output (m.dddad), CRe); outpp(2);<br>output (4-ndd.d), (CRe-CRe)/CRex100); outsp(2); if Ra>0 then  $\overrightarrow{\text{output}}(\overrightarrow{\text{width}}.\overrightarrow{\text{d}}),\text{Re})$ : if Red then<br>outtert(confinite);  $CR(i)$ sumer: -abs (CRa-CRe) +sumer:  $sumer2 := (CRe - CR<sub>e</sub>)$   $\frac{1}{2} + sumer2$ : go to 13; 1852 CR(3). outtext( $\lll$ Summation of all  $|CR(\text{cal})-CR(\text{exp})|: \quad \nexists$ ); output(m.dddw-d7,summer); CR(2);<br>output(m.dddw-d7,summer); CR(2);<br>outtext(<Summertion of all (CR(cal)-CR(exp))/2: >);  $output($  $dn.addw-d$ , sumer?).  $\frac{\text{end}}{\text{i}}\frac{1}{166}$ end of calculations go to start; end of program: outsum; for a := 1 step 1 until 60 do outcher (112); end of program:

#### Appendix IV

#### Output from the MUFS-III Programme (Calibration curve calculation)

A.E.K. - Program No. 667 - Problem No 1 - 11. 8.1972 MORS-III

TEST OF MOFS-III

aД ta q Veff **SaC** SD đ.  $c_{R}$  $cm/2$ c cm√3  $1/cm$  $c_{\mathbf{E}}$  $c_{\mathbf{m}}$ n/acc 20.0 1.4015  $6.14$   $2.19<sub>10</sub>$  1 19.64  $6 - 700$  $1.250$  2 1

H L1 B C N 0 Hz Mg A1 S1<br>wto/o wto/o wto/o wto/o wto/o wto/o wto/o wto/o wto/o  $0.326$  1.0pm 3 3.0pm 0.506 0.055 53.50 0.740 1.38 3.75 34.28

 $0.058$  0.001 7.00 3 1.730 1.55 0.320 0.034 1.76 6.00 4 2.00 5

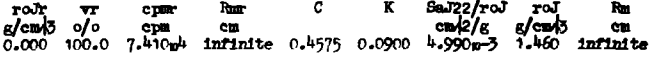

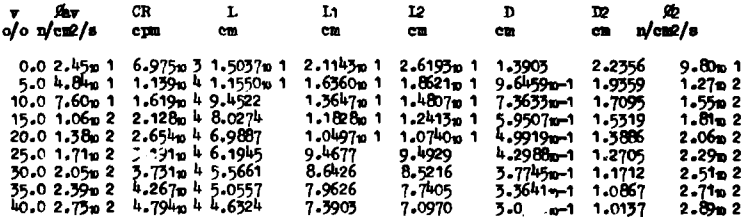

 $-42-$ 

#### Appendix V

Output from the MOPS-III Programme (Comparison between calculated and input count rates)

A.E.K. - Program No. 667 - Problem No 2 - 11. 8.1972 MORS-III

TEST OF MORS-III

Veff **SeC** SD tm  $\mathbf{q}$ a adl  $c<sub>g</sub>$  $c = 5$  $\frac{cm}{2}$ <br>19.64 c  $1/c<sub>E</sub>$ n/sec  $CE$  $\mathbf{c}$ 20.0 1.4015  $6.14$   $2.19<sub>n</sub>$  1  $6.700$  $1.250$  2 1

н  $\mathbf{B}$ c  $\mathbf{F}$ -14 0 Na. wto/o wto/o wto/o wto/o wto/o wto/o wto/o wto/o wto/o wto/o<br>0.326 1.0m-3 3.0m-3 0.506 0.055 53.50 0.740 1.58 3.75 34.28

P P S C1 K Ca T1 Mn Fe Co Cd<br>wto/o wto/o wto/o wto/o wto/o wto/o wto/o wto/o wto/o  $0.058$   $0.001$   $7.0w-3$   $1.730$   $1.55$   $0.320$   $0.034$   $1.76$   $6.0w-4$   $2.0w-5$ 

roJr  $\overline{\mathbf{r}}$ cpar Rest  $\sim$ c. K  $S_0Z_2/r$ oJ  $g$ / $c = 5$  o/o  $\frac{1}{2}$  $cpn$ **CIR**  $1,000$  $1.0 1.000$ 1.000 0.4575 0.0900 4.990a-5

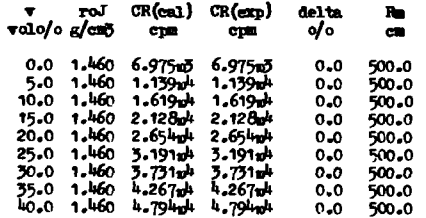

Summation of all  $|CR(cal) - CR(cap)|: 2.639p 1$ Summation of all  $(CR(\text{cal})-CR(\text{error}))/2$ : 9.311<sub>n</sub> 1

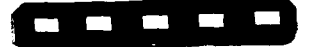